## **RA70**

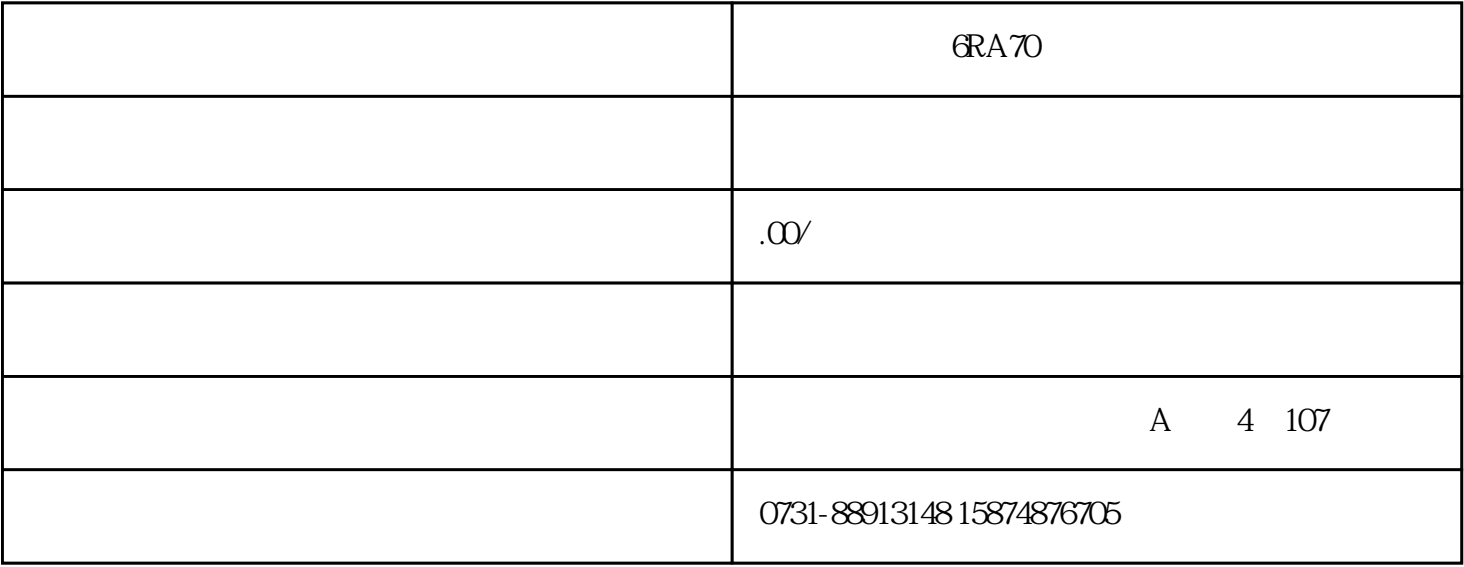

## 6RA70

6RA70

1 1  $1.1$  PO52=1  $"$  CO1", PO77 P<br>
"CB PMU SST1&OP" PO52=5 PO51=2<br>
PO52=21 PMU 存取级"标准模式"P053=7 参数设置权限使能"CB+PMU+SST1&OP"P052=5 传动系统设置P071=400  $POS2=21$  PMU  $\text{I}^{\text{w}}$  I" and  $\text{I}^{\text{w}}$  is the  $\text{I}^{\text{w}}$  is the  $\text{I}^{\text{w}}$  is the  $\text{I}^{\text{w}}$  is the  $\text{I}^{\text{w}}$  is the  $\text{I}^{\text{w}}$  is the  $\text{I}^{\text{w}}$  is the  $\text{I}^{\text{w}}$  is the  $\text{I}^{\text{w}}$  is the  $\text{I}^{\text{w$  $P052=0$   $1.3$   $P554.1=P555.1=1010$   $PMU$  $1.35 \times$  P071  $20$  P603.1=1001 17/18  $P555.1=1005$  13  $P70$  MLFB2 26SE70 . 1.1 P053=7 CBP+PMU+PC  $P60=2$  P366=0 PMU P970=0 P970=0 extended parameters and  $P$ 366  $P$ 366  $P$ 366  $P$ 366  $P$ OP1S PMU  $1.2$   $P60=3$ 简单应用参数设置,在上述出厂参数设置的基础上,本应用设定电机控制参数P071  $400V$  AC /  $540V$  DC P95=10 IEC P100=1 V/F  $350V$  $4$  P101 P102 P107 HZP108 RPMP114=0P368=0 PMU+MOPP370=1 P60=0 P368 SO-S7, P100 RO-R5  $*$  1.3 P60=5P115=1 P130=10 11

 $P151$   $P350=$   $AP351=$   $VP352=$   $HZ3$ 3P353=转速量参考值1/MINP354=转矩量参考值NMP452=正向旋转zui大频率或速度%(99+1%=P352,P35 3) P453=  $zui$  % 99+1%=P352 P353 P60=1 1.4 P128=zui AP571.1=6 PMU<br>P572.1=7 PMU P462.1=2 P463=0 S P464.1=2 P572.1=7 PMU P462.1=2 P463=0 S P464.1=2  $P465=0$  S  $P643.1=10V\times$  zui  $\qquad \qquad$  zui  $P643.2=10V\times$ zui / zui  $P492=150%$   $P498=150%$   $P498=150%$   $P602=1s$ P278=99+1%  $20\frac{1}{8}$   $20\frac{1}{8}$   $20\frac{1}{8}$   $20\frac{1}{8}$   $20\frac{1}{8}$   $20\frac{1}{8}$ P384.1=150, P384.2=200 1.5 P100=3, P130=11  $P100=4$   $P130=11$   $P151=102$ 4 P115=2,4,5 P115=2 P115=4 P115=2 P115=4 P115=4 P536=50%  $100=3$  4  $2.1$   $P653.1=0$ <br> $P654.1=0$  6 P654.1=0 6 ;P651=B106<br>U95291=2 91U8001=20 8 4<br>R004=B18 7 P795=KK148  $3$  U952.91=2  $91\sqrt{180.01}$   $8$  4 4U80.03=22 9 U80.04=B18 7 P795=KK148  $P796=2\%$   $2\%$  bit10  $1P797=1\%$  $P798=0.1$ s  $2.2$  U953.48=2 P605=2  $P561=278$   $P564=277$   $P652=275$  4 P613=17 P612=16 P615=148  $2P616=1.5$  zui al.5% P800  $P800=0.5$   $Q5\%$   $P607=0.2$   $P617=0.2$ 抱闸信号延时P801=0.2SP610=184P556.01=18 101 7 0=OFF2 P611=0  $P362=12$  \* MDS<br>BICO  $P364=12$  $P362=12$  \* MDS  $P363=12$  \* BICO BICO  $P364=12$  $*$  P576.01=P576.02=22  $P578.01 = P578.02 = 22$ <br>P443B 01 =58P443B 02 =3002 P554B 01 =5  $P443B$  01 = 58 P443.B( $\alpha$ )=3002 P554.B(01)=5  $P554B$   $Q2 = 3100$   $P571.B$   $Q1 = 6$   $P571.B$   $Q2 =1$   $P572.B$   $Q1 =7$  $P572B$   $Q2$  = 1  $55P555.2=14$   $P384.1=130%$   $P384.2=150%$ . P60=4 P712=2 PPO TYPE 1 2 3 4 5 2  $4$ PKW+6PZDP722=0  $P918$   $P60=1$   $P734.2=148$   $P734.3=433$  /  $P734.1=32$ P734.3=433